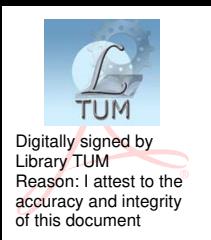

# **UNIVERSITATEA TEHNICĂ A MOLDOVEI**

### **GHIDUL PROFESORULUI**

### **CREAREA CURSURILOR ONLINE**

## **pe platforma electronică MOODLE, versiunea 3.x**

Chișinău 2019

### **CZU 004.41:378.091(072) T 68**

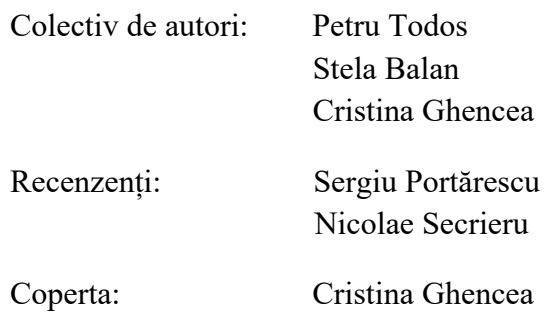

#### *Stimați utilizatori,*

*prezentul ghid de utilizare îşi propune să ofere о privire de ansamblu asupra activităţii didactice desfăşurate prin intermediul tehnologiei online a platformei educaționale MOODLE, versiunile 3.x. Au fost selectate pentru explicaţii în detaliu cele mai reprezentative aspecte prin intermediul cărora utilizatorii, cadrele didactice, pot desfăşura activităţi de management universitar în acelaşi timp cu predarea materialelor didactice şi cu evaluările finale. Un capitol aparte este consacrat problemelor de asigurare a calitătii cursurilor online.* 

*Ghidul cuprinde un număr important de figuri, print-screen-uri ale diferitelor ferestre de lucru din cadrul platformei informatice, cu instrucţiuni detaliate acolo unde configurarea platformei este mai complexă.* 

*Adresa web a platformei electronice de învățământ "Cursuri online UTM" este: moodle.utm.md* 

Lucrarea a fost elaborată în cadrul proiectului instituțional de cercetare nr. 15.817.02.21F "Crearea unui sistem durabil de e-learning"

#### **DESCRIEREA CIP A CAMEREI NAȚIONALE A CĂRȚII**

 **Todos, Petru.**

 **Ghidul profesorului.** Crearea cursurilor online pe platforma electronică MOODLE, versiunea 3.x / Petru Todos, Stela Balan, Cristina Ghencea; Univ. Tehn. a Moldovei. – Chişinău: Tehnica-UTM, 2019. – 93 p. fig., tab. Aut. sunt indicați pe vs. f. de tit. – Referințe bibliogr.: p. 97 (5 tit.). – 100 ex.

ISBN 978-9975-45-564-0. 004.41:378.091(072) T 68

Bun de tipar: 14.02.19 Formatul 60x84 1/8 Hârtie ofset. Tipar RISO Comanda nr. 15

MD-2004, UTM, Chișinău, bd. Ștefan cel Mare și Sfânt, 168 Editura "Tehnica-UTM" MD-2068, Chișinău, str. Studenților, 9/9

 **ISBN 978-9975-45-564-0 © Autorii** 

**© UTM, 2019** 

## **CUPRINS**

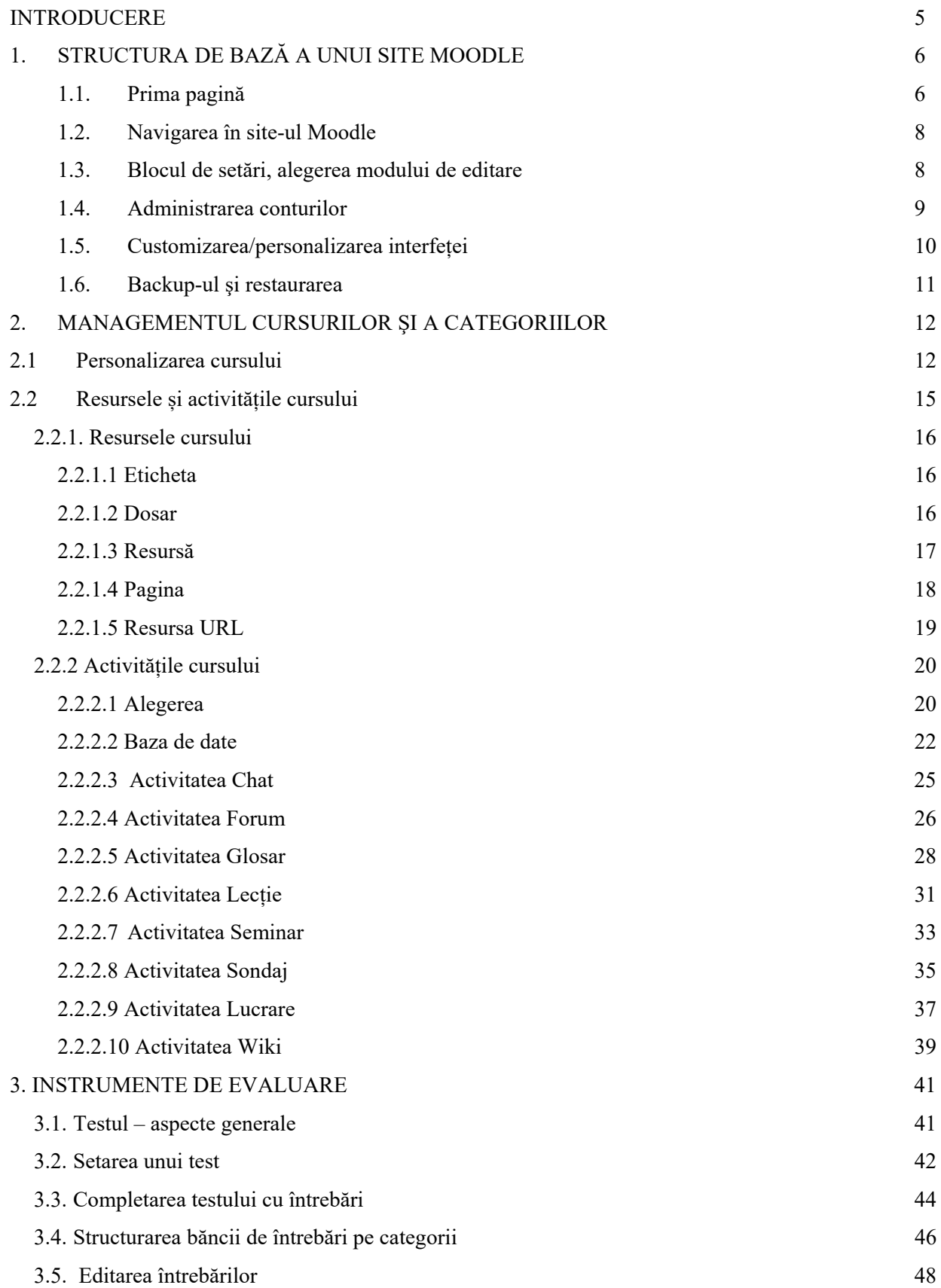

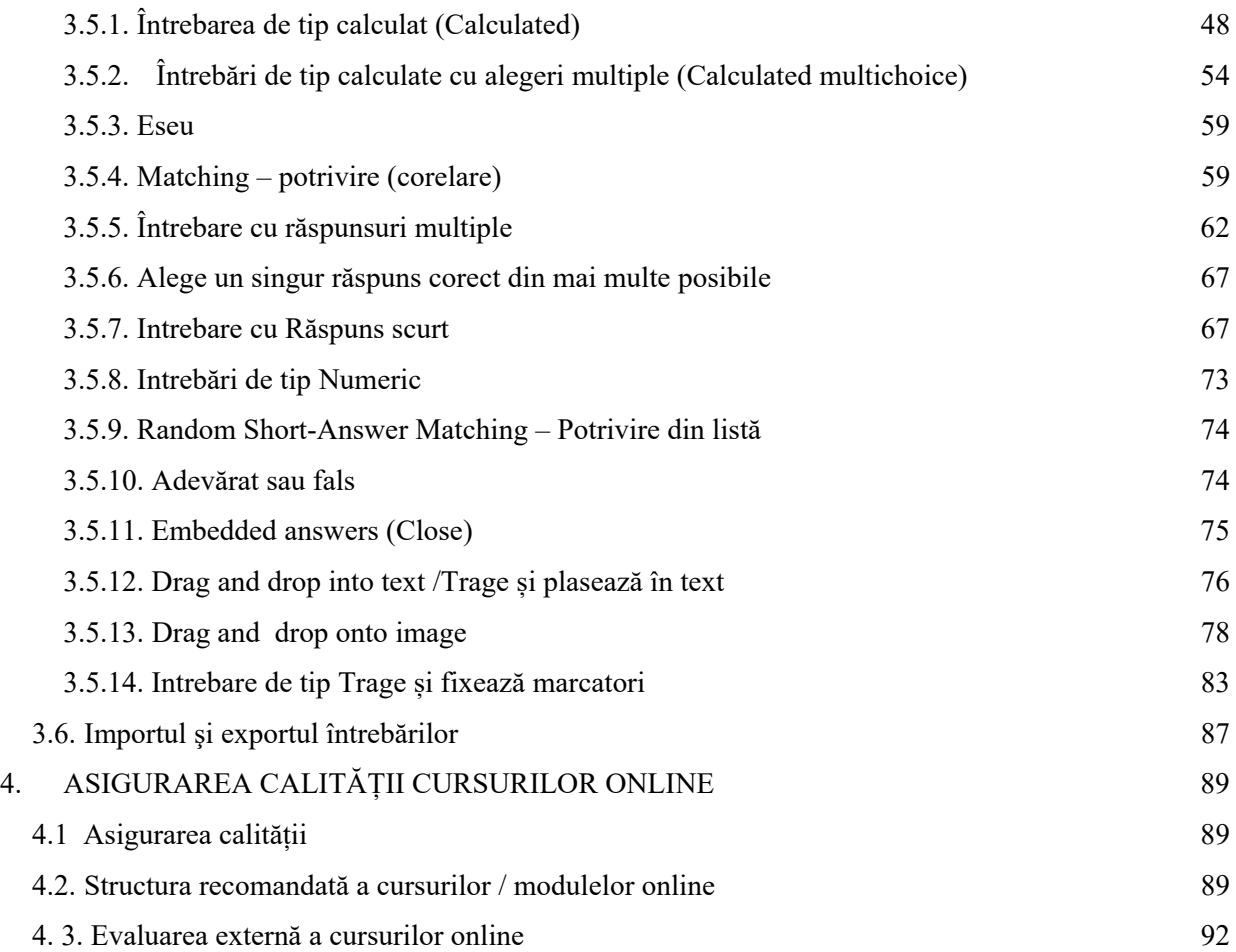

#### **INTRODUCERE**

*Precizăm că platforma electronică de învățământ online, folosită la Universitatea Tehnică a Moldovei se bazează pe programul open source Moodle.* 

Acest ghid îşi propune să ofere utilizatorilor *profesori* instrucțiuni practice şi sugestii pedagogice referitor la modalitatea de folosire a platformei de e-learning a Universității Tehnice a Moldovei în procesul didactic. El conține informații menite să faciliteze utilizarea acesteia în scopul alcătuirii şi organizării adecvate a conținutului învățării şi a utilizării optime a eforturilor depuse în procesul didactic.

În descrierea noastră vom porni de la premisa că aveți deja un cont în platforma de e-learning a UTM. Mai mult, vom considera, ipotetic, că aveți deja alocat spațiul cursului dumneavoastră, la care aveți acces de profesor. Administratorul platformei dă acceptul la formarea unui nou curs in categoria "Cursuri în dezvoltare", iar după obținerea avizului pozitiv al comisiei de evaluare, va fi trecut în una din categoriile de cursuri active.

În primul capitol a lucrării sunt descrise succint, în mod telegrafic, cele mai importante actiuni introductive care orientează utilizatorul privind structura paginii principale, lista cursurilor, formarea profilului personal, alegerea limbii de lucru/comunicare.

Materialele capitolelor doi și trei ghidează utilizatorul în activitățile de creare a cursului definirea structurii acestuia, completarea cu resurse și activități de învățare destinate studenților.

Capitolul 4 conține mai multe indicații și recomandări care trebuie urmate pentru a asigura o mai bună calitate a cursurilor plasate pe platformă.

Dorim să atragem atenția utilizatorului asupra faptului că lectura Ghidului poate da rezultate bune doar lucrând concomitent pe platformă în cadrul unui curs propriu în elaborare sau deja elaborat de altcineva (model). Utilizatorul poate afla mai multe informații cu caracter de ghidare activând butoanele de informare care însoțesc titlurile activităților, ce urmează a fi îndeplinite de acesta. Pentru o mai bună înțelegere a materialului, lucrarea conține un număr mare de imagini ilustrative, care au fost captate în baza unor exemple concrete, formulate în cadrul cursurilor de formare a formatorilor – creatori de cursuri desfașurate la UTM.

5

#### **BIBLIOGRAFIE**

- 1. Moodle Docs 3.3: https://docs.moodle.org/3x/;
- 2. Petru Todos, Cristina Ghencea. *Ghid de bune practici. Elaborarea și evaluarea cursurilor online.* UTM. 2015. – 33p.;
- 3. Petru Todos. Angela Scripcenco. Cristina Ghencea. *Ghidul Studentului UTM. Pe platforma elearning.utm.md/moodle*;
- 4. Liliana Ursache, GeorgeVâju, Cătălin Donici, Cosmin Herman. *Moodle. Administrare, utilizare, evaluare.* Arad 2011, 156 p. ISBN: 978-973-0-11337-2;
- 5. Florin Ostafi, Florin-Cătălin Brăescu, Gabriela Varvara. *Ghid de utilizare a platformei educaționale Moodle.* Editura Conspress, 2013, -107 p.;
- 6. Chestionare calitate curs online. Pe platforma elearning.utm.md/moodle. http://elearning.utm.md/moodle/mod/questionnaire/view.php?id=32805.